# skillsoft<sup>\*</sup> global **knowledge**

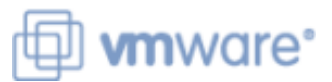

# **VMware vRealize Operations: Install, Configure, Manage**

**Duration: 30 Days Course Code: VMVROMICM Version: 8.6 Delivery Method: e-Learning**

#### Overview:

This five-day e-learning VMware vRealize Operations course covers advanced capabilities like customizing alerts, views, reports, and dashboards and explains the architecture and different ways of deploying VMware vRealize® operations. This course explains certificates, capacity concepts, and workload optimization with real-world use cases and covers troubleshooting using dashboards and how-to manage compliance and configurations. The course also covers management packs such as those for or in the SDDC Management Health solution, Storage Devices Management Pack, and AWS Management Pack. In general, this course explains how to use and configure most of the new features and enhancements in vRealize version 8.0.

Product alignment:VMware vSphere® 6.7 U3VMware vRealize® Operations ManagerTM 8.0VMware vRealize® Lifecycle ManagerTM 8.0

**Duration:** Access is for 30 days

# Target Audience:

Experienced system administratorsSystem integratorsConsultants responsible for designing, implementing, and customizing vRealize Operations.

#### Objectives:

- 
- Identify features and benefits of VMware vRealize® **Create custom alert definitions**, reports, and views OperationsTM
- Design, size, and deploy a vRealize Operations cluster
- I Identify the types of nodes and their roles in a vRealize Operations cluster Create super metrics Create super metrics
- Recognize how to use vRealize Operations components to build Set up users and user groups for controlled access to your scalability and availability environment environment of the state of the state of the state of the state of the state of the state of the state of the state of the state of the state of the state of the state of the state
- Use interface features to assess and troubleshoot operational Extend the capabilities of vRealize Operations by adding issues management packs and configuring solutions
- environment self-monitoring dashboards
- Recognize effective ways to optimize performance, capacity, and cost in data centers
- $\blacksquare$  Troubleshoot and manage issues and configurations using alerts and dashboards
- **After completing this course you should be able to: USE** Use Telegraf to monitor operating systems and applications
	-
	- Create custom dashboards using the dashboard creation canvas
	- Configure widgets and widget interactions for dashboards
	-
	-
	-
- Create policies to meet the operational needs of your Monitor the health of the vRealize Operations cluster by using

## Prerequisites:

This class requires system administration experience with VMware vSphere® deployments or completion of one of the following courses:

VMware vSphere: Install, Configure, Manage [V6.7] (VSICM)

### Content:

- 
- 
- 
- Describe how to use vRealize Operations to **Automate the process of optimizing and** 12 Custom Dashboards manage the software-defined data center  $\parallel$  balancing the workloads in data centers
- I Identify features and benefits of vRealize Report on the results of optimization Create dashboards that use predefined Operations and custom widgets and custom widgets and custom widgets and custom widgets and custom widgets
- 
- Design and size a vRealize Operations **Define capacity planning terms** metric configuration file cluster **Example 2** Understand capacity planning models **Manage dashboards by grouping**
- 
- Configure a vRealize Operations cluster for center and identify optimization users high availability recommendations
- **Describe different vRealize Operations Recognize options for rightsizing virtual** 13 Super Metrics deployment scenarios machines (VMs)
- Manager to deploy vRealize Operations workloads to a data center **Create super metrics and associate them**
- **Certificates**
- Describe the functions of the components in Troubleshooting Pillars a vRealize Operations node **line Recognize how users are authorized to line Recognize how users are authorized to**
- I Identify the types of nodes and their roles in **Recognize how to troubleshoot issues by** access objects a vRealize Operations cluster monitoring alerts **Determine privilege priorities when a user** a user
- Recognize how a node's components Use step-by-step workflows to has multiple privileges interact to achieve scalability and availability troubleshoot different vSphere objects **Import users and user groups from an**
- I Identify ways that data is collected and Assess your environment's compliance to LDAP source analyzed by vRealize Operations **standards** standards
- Describe vRealize Operations certificates **View the configurations of VMware** 15 Extending and Managing a vRealize
- 5 vRealize Operations Concepts and Policies
- I Identify the tasks that can be performed in Monitoring and Monitoring available to your environment the administration and product user line Install and configure a management pack
- 
- 
- 
- 

line line line

- Introductions and course logistics **Assess the performance of your** Build and use custom views in your **Course objectives** environment to determine which data environment
- 2 User Interface Enhancements **Define the business and operational** about your environment intents for a given data center
	-
	-
- 3 Deploying vRealize Operations 7 Capacity Optimization and Costing widgets and other dashboards
	-
	-
	-
	-
	-
- Run what-if scenarios to plan the with objects 4 vRealize Operations Architecture and migration of workloads to the public cloud Enable super metrics in policies
	- 8 Managing Configurations and 14 User Access Control
	-
	-
	-
	-
	- vSphere® objects in your environment Operations Deployment

- interfaces **Recognize how the Service Discovery Monitor the health of a vRealize Describe dashboards and their usage manager and Telegraf fits into the Operations cluster** ■ Use tags to group objects vRealize Operations OS and app **Generate a support bundle**
- workloads **Deploy the Application remote collector** reports **Explain how policy inheritance works** Monitor the operating system and **Perform vRealize Operations cluster** 
	- 10 Custom Alert Definition
	-
	- Create symptom definitions
	- Create recommendations, actions, and notifications
	- Create alert definitions that monitor resource demand in hosts and VMs
- 1 Course Introduction 11 Custom 6 Performance Optimization 11 Custom Views and Reports
	-
	- centers need optimization **Create custom reports for presenting data** 
		-
		-
		- Configure widgets to interact with other
		- $\blacksquare$  Configure the Scoreboard widget to use a
- Install a vRealize Operations cluster **Assess the overall capacity of a data** dashboards and sharing dashboards with

- Describe how to use vRealize Lifecycle Run what-if scenarios for adding Recognize different types of super metrics
	-
	-

- 
- 
- 

- 9 Operating System and Application **ID** Identify the management packs that are
	-
	-
	-
- Create policies for various types of monitoring monitoring variable view vRealize Operations logs and audit
	- applications by using Telegraf management tasks

# Further Information:

For More information, or to book your course, please call us on 0800/84.009 info@globalknowledge.be [www.globalknowledge.com/en-be/](http://www.globalknowledge.com/en-be/)